**If\_statement If\_statement** ::= **if** condition **then** sequence of sequential statements **{elsif** condition **then** sequence of sequential statements} **[else** sequence of sequential statements **] end if;**

entity IFSTMT is port (RSTn, CLK, EN, PL : in bit; DATA : in integer range 0 to 31; COUNT : out integer range 0 to 31); end IFSTMT;

architecture RTL of IFSTMT is signal COUNT VALUE : integer range 0 to 31; begin p0 : process (RSTn, CLK) begin if  $(RSTn = '0')$  then COUNT\_VALUE  $<= 0;$ elsif (CLK'event and  $CLK = '1'$ ) then

```
if (PL = '1') then
         COUNT VALUE \leq DATA;
     elsif (EN = '1') then
       if (COUNT_VALUE = 31) then
         COUNT_VALUE <= 0; else
           COUNT_VALUE <=
             COUNT VALUE + 1;
        end if;
      end if;
   end if;
 end process;
COUNT \leq COUNT_YALUE;end RTL;
```
Note:

- ► The signal COUNT is of the **OUT mode** so it cannot be read.
- **A temporary signal COUNT\_VALUE is** used to calculate the COUNT value.
- ► Then COUNT\_VALUE is assigned to the output port COUNT **outside the process. process.**

```
if (RSTn = '0') then
    COUNT_YALUE \leq 0;elsif (CLK'event and CLK = '1')then
    if (PL = '1') then
     COUNT_VALUE \leq DATA;
    elsif (EN = '1') then
     if (COUNT_VALUE = 31)then
       COUNT_YALUE \leq 0; else
       COUNT_YALUE \leqCOUNT_VALUE + 1; end if;
     end if;
   end if;
```
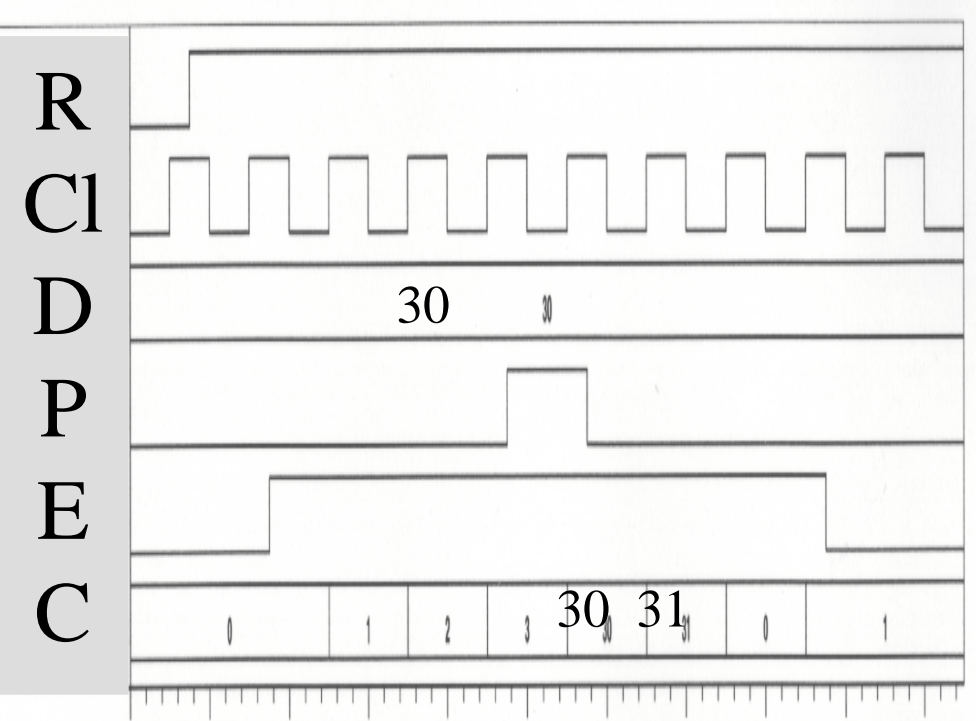

FIGURE 4.5 5-bit counter simulation waveform.

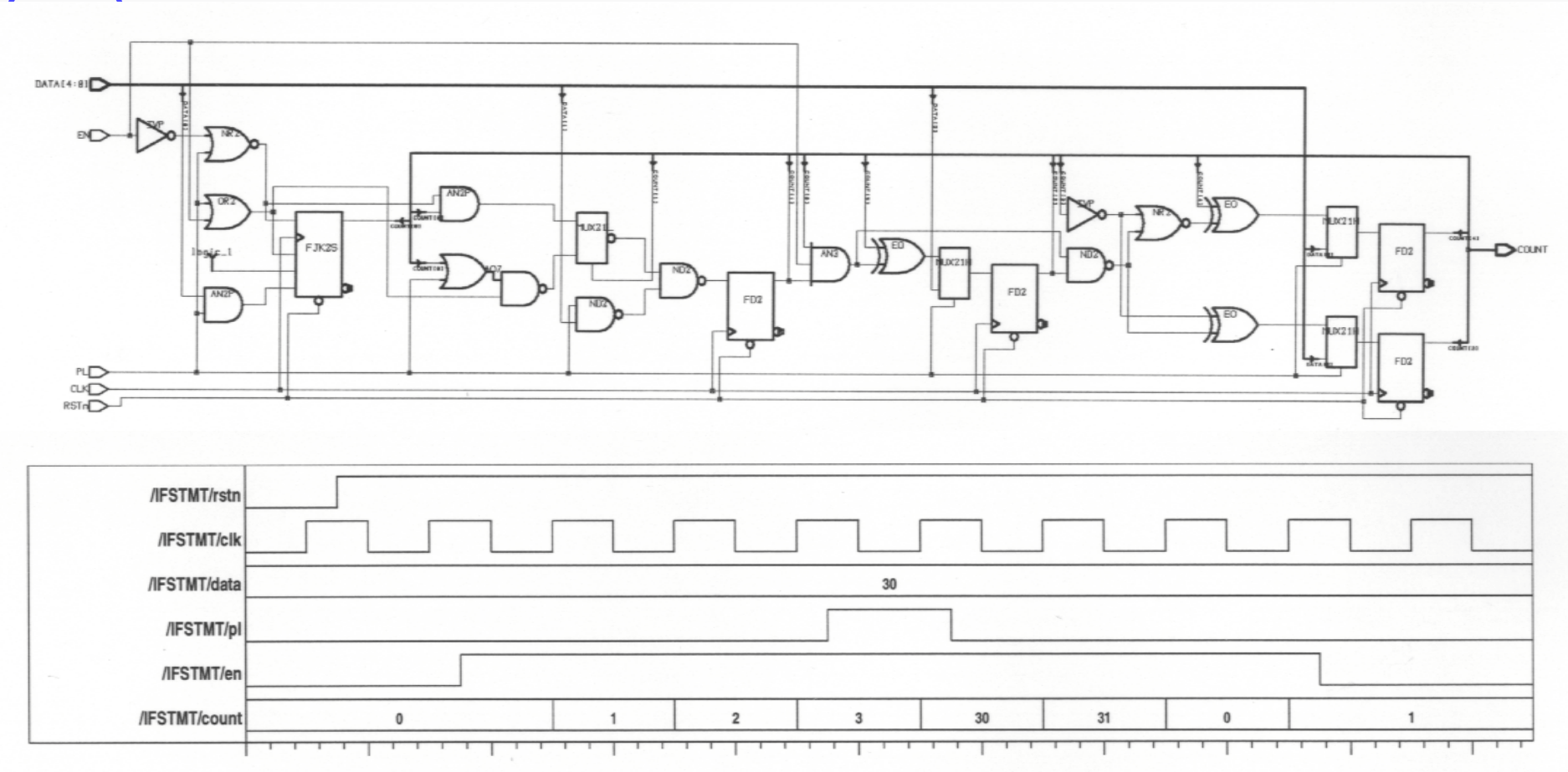

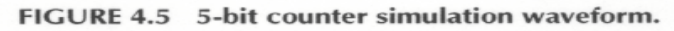

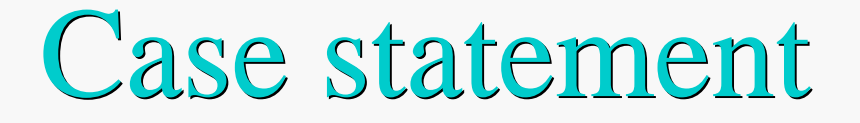

#### **Case\_statement Case\_statement ::= case expression is when** choice(s)=> sequence of sequential statements **[when** choices(s)=> sequence of sequential statements **] end case;**

#### Case statement

package PACK is type month\_type is  $(JAN, FEB, MAR, P)$ APR, MAY, JUN, JUL, AUG, SEP, OCT, NOV, DEC); end PACK;

use work.PACK.all; entity CASESTMT is port (  $MONTH$  : in month\_type; LEAP : in boolean; DAYS : out integer); end CASESTMT; architecture RTL of CASESTMT is begin

p0 : process (LEAP, MONTH)

 begin case MONTH is when  $FEB \implies$  if LEAP then DAYS  $\leq$  29; else DAYS  $\leq$  28; end if; when  $APR$  | JUN | SEP | NOV  $\Rightarrow$ DAYS  $\leq$  30; when JUL to  $\text{AUG} \Rightarrow$ DAYS  $\leq$  31; when others  $\Rightarrow$ DAYS  $\leq$  31; end case; end process; end RTL;

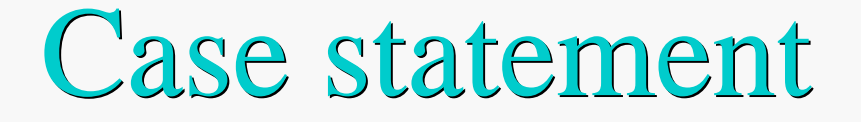

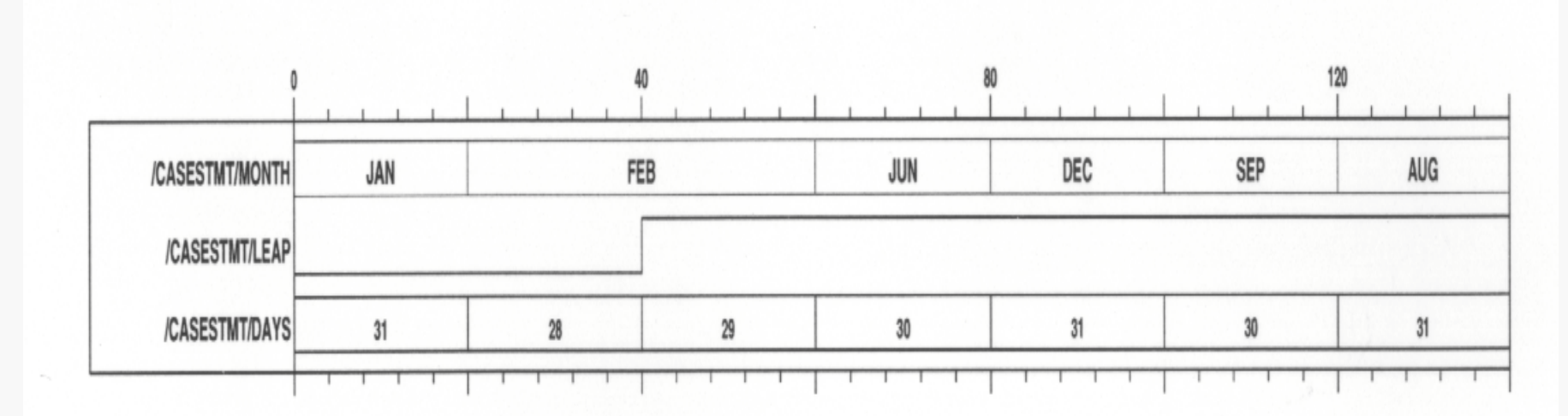

FIGURE 4.7 CASESTMT simulation waveform.

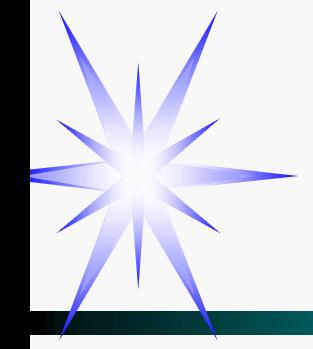

#### **Loop\_statement Loop\_statement** ::=

[loop\_label:][while condition for identifier in discrete\_range] loop sequence of sequential statements **end loop** [loop\_label];

entity LOOPSTMT is end LOOPSTMT; architecture RTL of LOOPSTMT is type arytype is array (0 to 9) of integer; signal A : arytype :=  $(1, 2, 3, 4, 11,$ 6, 7, 23, 9, 10); signal TOTAL : integer := 0; begin p0 : process (A) variable sum : integer := 0; variable i : integer := 20; begin  $sum := 0$ ;

loop1 : for i in 0 to 9 loop -- notice that i is local in loop1 exit loop1 when  $A(i) > 20$ ; next when  $A(i) > 10$ ;  $sum := sum + A(i);$  end loop loop1; if  $i = 20$  then TOTAL  $\le$  -33; else  $\text{TOTAL} \leq \text{sum};$  end if; end process; end RTL;

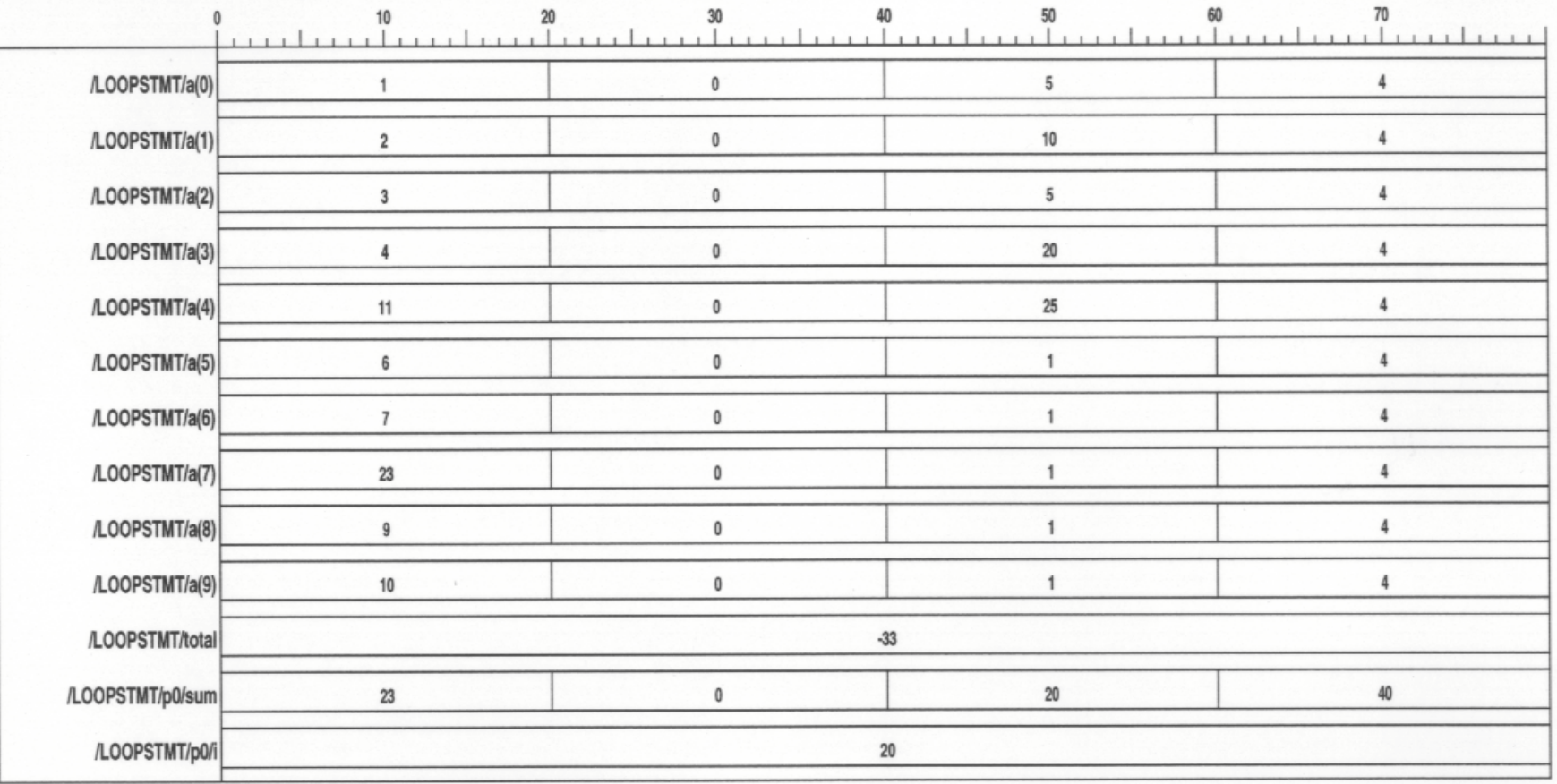

FIGURE 4.8 Simulation waveform for the LOOPSTMT.

#### **begin**

 $sum := 0;$ loop1 : for i in 0 to 9 loop  **exit loop1 when**  $A(i) > 20$ **;** next when  $A(i) > 10$ ;  $sum := sum + A(i);$ end loop loop1;  $if i = 20 then$  $\textbf{TOTAL} \leq -33$ ; **else TOTAL <= sum; TOTAL <= sum; end if; end if; end process; end process;**

#### Note:

The looping identifier i is not visible outside the loop statement, and the local variable **i** is not the same as the looping identifier. Variable **i** is used to assign the signal TOTAL.

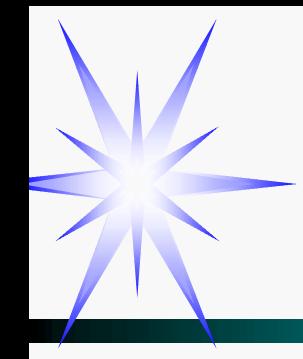

Next statement

➤ **Next\_statement Next\_statement** ::= **next** [loop\_label][**when** condition ];

- ➤ Must be enclosed by a loop statement with the same loop label, and the next statement applies to that loop statement.
- ► If the loop label is not specified, it always applies to the innermost level of the loop statements.

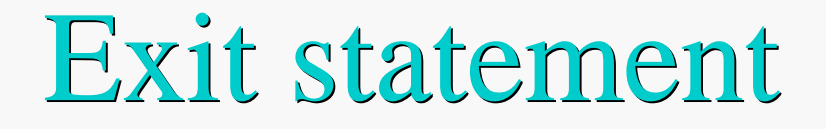

#### **Exit\_statement** ::= **exit** [loop\_label][when condition];

•Must be enclosed by a loop statement with the same loop label, and the exit applies to that loop statement.

•If the loop label is not specified, the exit always applies to the innermost level of the loop statements.

## Exit statement

entity EXITSTMT is end EXITSTMT; architecture BEH of EXITSTMT is type matrix is array (1 to 5, 1 to 4) of integer;

constant TABLE : matrix :=

$$
((1, 2, 3, 4),(2, 8, 1, 0),(8, 5, 3, 7),(3, 0, 2, 1),(1, 1, 0, 2));
$$

begin

p0 : process

```
variable NUMROW, ROWSUM :
 integer := 0;
```
 variable ROWDONE, ALLDONE : bit; begin  $ALLDONE := '0';$  outloop : for i in matrix'range(1) loop  $ROWSUM := 0;$  $ROWDOME := '0';$  inloop : for j in matrix'range(2) loop  $ROWSUM := ROWSUM + TABLE (i, j);$ if  $(ROWSUM > 10)$  then  $NUMROW := NUMBEROW + 1;$ exit outloop when NUMROW  $= 2$ ;  $exit; -*get* out of inloop$  end if; wait for 20 ns; end loop inloop;

#### Exit statement

 $ROWDOME := '1';$ wait for 20 ns; end loop outloop;  $ALLDONE := '1';$ wait for 60 ns; end process; end BEH;

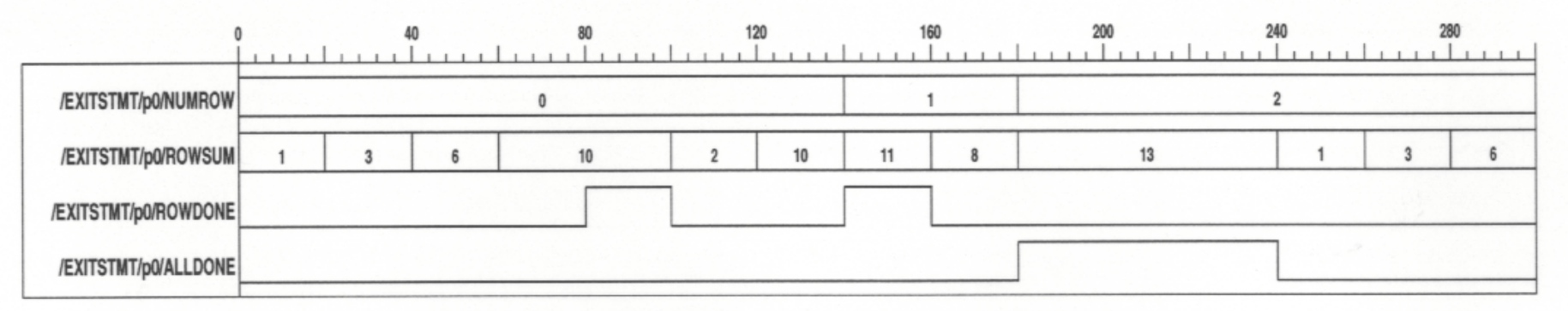

FIGURE 4.9 Simulation waveform for the EXITSTMT VHDL code.